## **Розділ п'ятий СТАТИСТИЧНЕ МОДЕЛЮВАННЯ**

### **5.1. Основні поняття статистики**

Для побудови статистичної математичної моделі системи або процесу потрібне проведення й обробка великих масивів спостережень і вимірів. Будь-який вимір завжди здійснюється при впливі деяких перешкод, тобто має помилку. У силу цього дослідник має справу не з детермінованими, а з випадковими величинами. Статистична обробка результатів вимірів може значно зменшити помилки вимірів і установити визначені статистичні закономірності між величинами. Варто розрізняти три типи помилок: систематичні, випадкові і грубі. Систематичні помилки не міняються при багаторазовому повторенні експерименту. Вони мають або відому, або невідому природу. Наприклад, зважування без обліку впливу повітря, що виштовхує тіло, зрушення нульової оцінки приладу, використання приладу з прихованим дефектом і ін.

Випадкові помилки викликаються великим числом невідомих факторів, що при повторенні експериментів можуть діяти по-різному і врахувати їх неможливо. Але саме невизначеність і різнобічність впливу і дозволяють при багаторазовому повторенні експерименту зменшити помилку виміру. Грубі помилки непоправні – вони результат неуважності спостерігача. Статистична обробка експерименту має вплив тільки на випадкові помилки вимірів. Правда, при повторах вимірів грубі помилки також виявляються.

Докладна теорія статистики викладена в багатьох підручниках і інших публікаціях. «Статистика являє собою систему наукових дисциплін: загальна теорія статистики, соціальна й економічна статистика, комплекс галузевих статистик і деякі нові розділи, створені під впливом інтеграційних зв'язків з іншими науками (статистичне моделювання і прогнозування й ін.)» ([19], с.17).

Статистичне моделювання й оптимізація процесів використовує апарат математичної статистики і теорію імовірностей при створенні статистичних моделей на базі спеціально спланованої системи експериментів.

Нагадаємо деякі терміни і поняття теорії статистики й імовірності.

*Статистична сукупність* – безліч предметів, речовин, часток, явищ, однотипних по одному або декільком ознакам. Її характерна риса – масовість. Одиниці статистичної сукупності повинні бути носіями визначених властивостей або *ознак*.

Ознаки бувають *кількісними, якісними і альтернативними*. Прикладом якісних ознак можуть служити характеристики: низька, середня, висока міцність, відновлюваність і т.п. Альтернативні ознаки – це якісні озна-

ки, що можуть приймати два протилежних значення: відновлений – окислений, міцний – неміцний, швидке нагрівання – повільне нагрівання й ін. У математичному моделюванні все-таки найбільше часто використовуються кількісні ознаки.

## **5.2. Обробка статистичних масивів**

*Статистичне дослідження* включає: 1) статистичне спостереження, збір і оцінку якості первинних даних; 2) зведення статистичних даних; 3) узагальнення й аналіз зведеного матеріалу.

Статистичними дослідженнями доведено, що в міру збільшення числа спостережень над однотипними подіями, предметами, явищами, виявляється визначена закономірність розподілу випадкової величини (відхилення від середньої), що може не проявитися при недостатньому числі спостережень. Цю закономірність називають статистичною.

*Статистичні показники* – це величини, що адекватно характеризують досліджуване явище. Їх називають даними, подіями або іспитами. Узагальнюючу сукупність даних або її окремих частин показники можуть бути абсолютними (натуральними), відносними або середніми. Із середніх величин найбільше часто використовується *середня арифметична* (математичне чекання).

*Ряд розподілу* – результат зведеної обробки даних статистичного спостереження для виявлення властивостей і закономірностей досліджуваної статистичної сукупності.

*Варіація* ознаки – розходження величини ознаки в ряді розподілу (варіаційному ряді). Числове значення ознаки варіаційного ряду називають *варіантою*.

*Частість* – відносна величина частоти (*fi*) повторення окремих варіант ознаки (*w<sup>i</sup>* = (частота ознаки в інтервалі *i*÷*i+1*)/(сума всіх частот)).

*Інтервальний ряд розподілу* будується для великої сукупності варіант дискретних ознак або при варіації безперервної ознаки. Інтервал указує межі значень варіювання ознаки. Він визначається розподілом розмаху варіації ознаки  $x_i$  ( $R = x_{max}-x_{min}$ ) на число інтервалів - k, що може бути обчислено, наприклад, по формулі Стэрджесса: k ≅ 1+3,322ln(n) і округляється до цілого; тут n - загальне число одиниць досліджуваної сукупності, тобто hi=R/k. Величина інтервалу визначається відповідно до точності даних.

Варіаційний (інтервальний) ряд будується у вигляді таблиці з розподілом частот ознаки і/або частості в залежності від величини ознаки (інтервалу). Графіки цієї залежності у виді ламаної лінії, що з'єднує частоти (частості), називають *полігоном частот*, а у виді стовпчастої діаграми – *гістограмою*.

При збільшенні числа даних і зменшенні інтервалу залежність прагне до плавної кривої, називаної *кривою розподілу*. У випадку, коли частоти ознаки варіаційного ряду послідовно сумуються, то виходить ряд накопичених частот. Його графік називається *кумулятою*.

*Щільність розподілу* – відношення частоти ознаки даного інтервалу до величини інтервалу. Крива щільності розподілу дає більш правильну оцінку характеру розподілу для рядів з нерівними інтервалами.

У статистиці основну увагу приділяють законам, яким підкоряються зміни величин у масових явищах і процесах. Нехай при масовому виробництві якого-небудь продукту потрібно оцінити його якість. Для цього проводяться необхідні іспити на представницькій вибірці з досліджуваної партії. Наприклад, при оцінці розподілу обкотишів за розміром їх порівнюють із середнім значенням і знаходять відхилення кожного обкотишу від цієї величини. Відхилення розмірів обкотишів від середнього значення, природно, є випадковою величиною, але розподіл цієї випадкової величини досліджуваної вибірки підкоряється визначеної статистичної закономірності. Графічно ця залежність для масових подій або іспитів представляється кривою розподілу або кривою щільності розподілу випадкової величини. Найбільш часто зустрічається одновершинна (одномодальна) крива розподілу так названого *нормального закону розподілу(НЗР)*.

Крива розподілу характеризується декількома показниками. Найважливішими з них є характеристики центра розподілу, показники варіації ознаки, рідше використовуються показники асиметрії кривої й ексцесу.

Як центр розподілу використовуються три показники: середнє арифметичне ( *x* ), *мода* (Мо) і *медіана* (Ме). При нормальному законі розподілу крива розподілу є симетричною і тоді *x* = Мо = Ме. Мода – це значення ознаки, що відповідає максимумові на кривій розподілу, а медіана – це вертикаль, що поділяє площу під кривою розподілу навпіл (половина кумуляти). Модою і медіаною користуються в рядах з відкритими інтервалами.

$$
\overline{x} = \frac{\sum_{i=1}^{n} x_i f_i}{\sum_{i=1}^{n} f_i} = \frac{\sum_{i=1}^{n} x_i f_i}{n},
$$
(5.12)

Середнє арифметичне:

де x*<sup>i</sup>* – варіанта (величина ознаки), *f<sup>i</sup>* – частота ознаки.

Наскільки середня величина сукупності, наприклад *x* , представляє властивості всієї сукупності, показує ряд середніх абсолютних і відносних показників.

До абсолютних показників відносяться розмах варіювання  $R = x_{max}$  $x_{\min}$  і абсолютне відхилення  $d_i = x_i - \overline{x}$ . До середніх показників варіації відносяться середнє лінійне відхилення \_  $d = \sum d_i / n$  або \_  $d = \sum d_i |f_i/n$ .

 Якщо середня величина відображає властивості головних причин (факторів), то середньоквадратичне відхилення (σ) вимірює силу впливу всіх інших факторів. Його одержують, витягаючи квадратний корінь з дисперсії  $(\sigma^2)$ :

$$
\sigma^2 = \sum_{1}^{n} (x_i - \overline{x})^2 / n. \tag{5.13}
$$

 Середнє квадратичне відхилення – міряло надійності середньої арифметичної. Чим менше σ, тим краще середня арифметична відображає властивості сукупності, що досліджується.

Відносні показники варіації ознаки обчислюються у вигляді відносних абсолютних показників до середньої арифметичної:

- − Коефіцієнт осциляції  $K_0 = R \cdot 100 / \bar{x}$ ;
- $-$  Відносне лінійне відхилення:  $K_d =$  $\bar{d} \cdot 100/\bar{x}$ ;
- − Коефіцієнт варіації: *v* = σ⋅100/ *x* .

Коефіцієнт варіації найбільш часто використовується при оцінці ступеню варіації ознаки в сукупності.

## Моменти розподілу.

У теорії імовірності розподіли характеризуються моментами розподілу. Бувають початкові, центральні і відносні моменти. Вони являють собою середню суму статечної функції відхилень від деякої обраної величини А

$$
\frac{\sum_{i=1}^{n} (x_i - A)^z f_i}{\sum_{i=1}^{n} f_i},
$$
\n(5.14)

тут: А – величина, від якої обчислюється відхилення, z - ступінь відхилення (порядок моменту). Використовуються  $z = 1, 2, 3, 4$ . 1  $\sum_{i=1}^{n} f_i = \mathbf{n} - \mathbf{q}$ исло варіант.

Початкові моменти  $(m_z)$  одержуємо при А=0, центральні моменти (μz) одержуємо при А = *x* і умовні – при довільному А. У статистиці використовуються: початковий момент першого порядку – математичне чекання або середня арифметична  $(m_1 = \overline{x})$  *i* центральний моменти другого, третього і четвертого порядку:

$$
\mu_2 = \frac{\sum_{i=1}^n (x_i - \overline{x})^2 f_i}{n}; \qquad \mu_3 = \frac{\sum_{i=1}^n (x_i - \overline{x})^3 f_i}{n}; \qquad \mu_4 = \frac{\sum_{i=1}^n (x_i - \overline{x})^4 f_i}{n}; (5.15)
$$

Як бачимо, центральний момент другого порядку є дисперсією розподілу ( $\sigma^2$ ). Третій центральний момент використовується як показник асиметричності розподілу (ліво- або правобічне відхилення від осі симетрії), а четвертий – показник ексцесу (відхилення максимуму кривої досліджуваного розподілу від теоретичної кривої нормального розподілу).

### Дослідження форми розподілу

Реальна вибірка з генеральної сукупності завжди вносить ряд випадкових помилок, що затемнюють основну закономірність розподілу значень ознаки, тобто експериментальний розподіл відрізняється від теоретичного, побудованого в припущенні нескінченно великого числа іспитів.

При дослідженні емпіричної закономірності або форми розподілу ставлять три послідовних задачі:

- 1 установлення загального характеру розподілу;
- 2 обробка емпіричного розподілу (одержання функції  $y = ((x))$ ;
- 3 перевірка адекватності емпіричного і теоретичного розподілу.

Однорідні розподіли, як правило, одномодальні. По першій задачі встановлюється однорідність розподілу, асиметричність і ексцес. У симетричних розподілах *x* = Мо = Ме. Тому ступінь асиметрії

$$
A_S = \frac{\overline{x} - Mo}{s}.
$$
 (5.16)

При AS> 0 має місце правостороння асиметрія ( *x* > Мe > Мo), а при  $A<sub>S</sub> < 0$  – лівостороння ( $\overline{x}$  < Me < Mo).

Більш точним є використання вираження:  $A_s = \mu_3/\sigma$ . Наскільки істотною є асиметричність кривої розподілу, визначають з середнього квадратичного відхилення (СКО)

$$
\sigma_{As} = \sqrt{\frac{6(n-1)}{(n+1)(n+3)}}
$$
 i biдносини  $\frac{|A_s|}{S_{A_s}}$  (5.17)  
Skulo  $\frac{|A_s|}{S_{A_s}}$ >3, to aclimerpis ictorna.

Для симетричних розподілів визначають показник ексцесу і його середню квадратичну помилку:

$$
Ex = \frac{m_4}{s^4} - 3; \qquad \sigma_{Ex} = \sqrt{\frac{24n(n-2)(n-3)}{(n-1)^2(n+3)(n+5)}}.
$$
 (5.18)

Тоді при *Ex Ex s*  $>$ 3, ексцес є істотним.

*S*

*s*

Таким чином, досліджуваний емпіричний розподіл може бути віднесеним до типу кривих з нормальним розподілом, якщо *S S A A s*  $<$  3 i *Ex Ex s*  $<$  3.

Рівняння кривої закону нормального розподілу (за Гауссом):

$$
f(x) = \frac{1}{S\sqrt{2p}}e^{-\frac{(x-\overline{x})^2}{2S^2}}.
$$
 (5.20)

Після нормування (5.20)  $\sigma = 1$ ,  $z = (x - \overline{x})/\sigma$  одержимо:

$$
\hat{f}(\mathbf{x}) = \frac{1}{\sqrt{2p}} e^{-\frac{z^2}{2}}.
$$
\n(5.21)

Властивості нормального розподілу (див. рис. 5.1):

- 1. Розподіл випадкової величини відносно *x* симетричний; величина максимуму дорівнює  $1/(\sigma \sqrt{2\pi})$ ;
- 2. Крива розподілу асимптотично наближається до осі абсцис;
- 3. Крива розподілу має точки перегину на відстані ±σ від ; *x*
- 4. При  $\bar{x}$  = const 3 ростом  $\sigma$  крива стає більш положистою, а при  $\sigma$  = const зі зміною *x* форма кривої зберігається, але спостерігається зрушення її уздовж осі *х*;
- 5. У середині інтервалу *x* ±σ знаходиться 68,25% одиниць розподілу; у середині інтервалу *x* ±2σ знаходиться 95,45% одиниць розподілу, а у середині інтервалу *x* ±3σ знаходиться 99,73% одиниць розподілу.

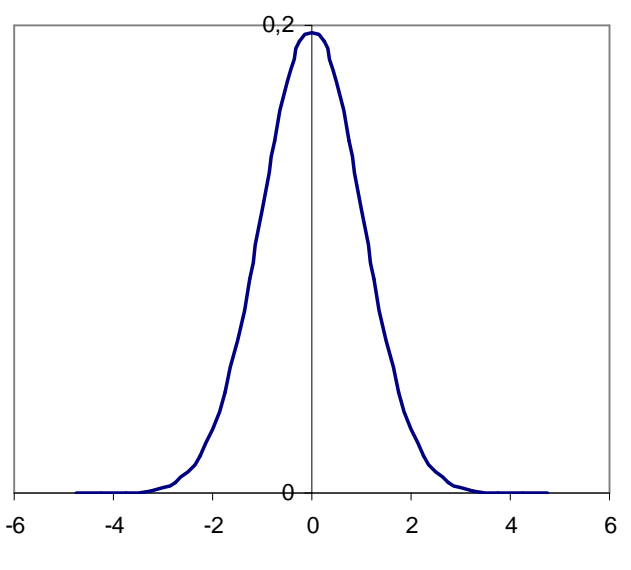

Рис. 5.1. Крива розподілу за НЗР

Нормальний розподіл має місце в тих випадках, коли на величину ознаки впливає велике число випадкових малозначимих величин.

Імовірність підпорядкування випадкової величини з емпіричного розподілу нормальному законові розподілу оцінюється за допомогою нормованої функції Лапласа:

$$
\Phi(z) = \frac{2}{\sqrt{2p}} \int_{0}^{z} e^{-\frac{z^2}{2}} dz.
$$
 (5.22)

Ця функція непарна, тобто  $\Phi(-z) = -\Phi(z)$ . Вона табульована (див. додаток 5), для зручності користування у виді  $F(z) = 0.5\Phi(z)$ . Для визначення шуканої імовірності

$$
P(x_i < x < x_{i+1}) = 0.5\Phi(z_{i+1}) - 0.5\Phi(z_i), \text{ are } z_{i+1} = \frac{x_{i+1} - \bar{x}}{s} \text{ is } z_i = \frac{x_i - \bar{x}}{s}. \tag{5.23}
$$

#### Критерії згоди

Критерії згоди визначають ступінь відповідності між емпіричним розподілом випадкової величини і функцією розподілу генеральної сукупності. Одним з найбільш часто уживаних критеріїв згоди є критерій «хіквадрат» $(\chi^2)$ , запропонований К. Пірсоном

$$
\chi^2 = \sum_{i=1}^{l} \frac{(f_i - f_\text{r})^2}{f_\text{r}},\tag{5.24}
$$

де  $f$  і  $f<sub>T</sub>$  - відповідно частоти емпіричного і теоретичного розподілу;  $l$  - число інтервалів, на які розбита вибірка;  $\sum_{i=1}^{n} f_i = n -$ обсяг вибірки (кількість спостережень).

Для визначення частоти теоретичного розподілу  $(f_r)$  потрібна оцінка імовірності улучення випадкової величини в даний інтервал р;, що знаходимо по (5.23). Тоді  $f_{\tau} = n \cdot p_i$ .

Приклад. Нехай маємо варіаційний ряд іспитів ознаки х

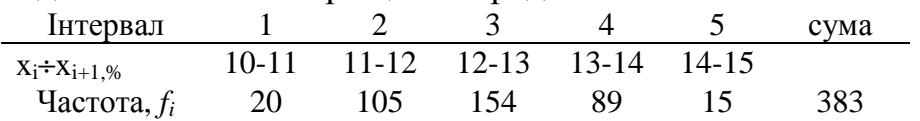

Необхідно перевірити нульову гіпотезу (Н<sub>0</sub>) про те, що розподіл ознаки х підкоряється законові нормального розподілу при рівні значимості  $\alpha$  = 0.01(тобто імовірності 0.99).

За допомогою таблиці 1.1 знаходимо розрахункове значення "хіквадрат" ( $\chi^2$ <sub>расч</sub>). Тут р<sub>і</sub>-оцінка імовірності улучення випадкової величини в даний інтервал l<sub>i</sub>, а f<sub>r</sub> - частота теоретичного розподілу для тих же інтервалів. Далі визначимо критичне значення «хі-квадрат» ( $\chi^2$ <sub>теор</sub>). Для цього, знаючи  $\overline{x}$  =12,5% знайдемо вибіркову оцінку дисперсії  $s^2$  =  $\frac{1}{n-1}\sum_{i=1}^{n}(x_i - \overline{x})^2 f_i = 0.8743$  і s = (0.8743)<sup>0.5</sup> = 0.935. Число ступенів свободи k =  $l - r - 1 = 5-2-1 = 2$  (тут r - число параметрів вибірки, що включає  $\overline{x}$  i s, тобто r = 2). Тепер з таблиці критичних значень  $\chi^2$  для  $\alpha$  = 0.01 (додаток 3) знаходимо  $\chi^2$ <sub>теор</sub> = 9.2.

Оскільки  $\chi^2$ <sub>розр</sub> <  $\chi^2$ <sub>теор</sub>, то гіпотеза (H<sub>0</sub>) про нормальний закон розподілу ознаки х у досліджуваній вибірці - не відкидається.

Таблиця 5.1

| гозрахунки параметрів для визначення $\chi$ <sub>розр.</sub> |                |          |                                   |           |         |                            |                        |       |       |                                                                |
|--------------------------------------------------------------|----------------|----------|-----------------------------------|-----------|---------|----------------------------|------------------------|-------|-------|----------------------------------------------------------------|
| Інтервал                                                     | $\overline{x}$ | $f_i$    | $)^{2*}f$<br>$(x - \overline{x})$ | $Z_{i+1}$ | $Z_i$   | $\frac{1}{2}\Phi(Z_{i+1})$ | $\frac{1}{2}\Phi(z_i)$ | pi    |       | $ f_{\tau}$ =n*p <sub>i</sub> $(f_i$ - $f_m$ ) $^{27}f_{\tau}$ |
|                                                              | 10,5           | 20       | 80                                | $-1,6$    | $-2,67$ | $-0,445$                   | $-0,5$                 | 0,051 | 19.53 | 0,01117                                                        |
| $\overline{2}$                                               | 11,5           | 105      | 105                               | $-0,5$    | $-1,6$  | $-0,202$                   | $-0,45$                | 0,243 | 93,15 | 1,50868                                                        |
| 3                                                            |                | 12,5 154 | $\overline{0}$                    | 0,53      | $-0,53$ | 0,202                      | $-0,2$                 | 0,404 | 154,7 | 0,00346                                                        |
| 4                                                            | 13,5           | 89       | 89                                | 1,6       | 0,53    | 0,4452                     | 0,202                  | 0,243 | 93,15 | 0,18451                                                        |
| 5                                                            | 14,5           | 15       | 60                                | 2,67      | 1,6     | 0,4962                     | 0,445                  | 0,051 | 19,53 | 1,05197                                                        |
| 5<br>сума                                                    |                | 383      |                                   |           |         |                            |                        |       |       | 2,75978                                                        |
| середнє                                                      | 12,5           |          |                                   |           |         |                            |                        |       |       |                                                                |
| $s^2$                                                        |                |          | 0,8743                            |           |         |                            |                        |       |       |                                                                |
| S                                                            |                |          | 0,9351                            |           |         |                            |                        |       |       |                                                                |
| $\chi$ posp                                                  |                |          |                                   |           |         |                            |                        |       |       | 2,75978                                                        |

Розрахунки параметрів для визначення  $\chi^2$ 

При розрахунку критерію Пірсона ( $\chi^2$ ) необхідно дотримувати наступні умови: 1) загальне число спостережень n ∃ 50; 2) якщо теоретичні частоти в деяких інтервалах менші 5, то такі інтервали потрібно об'єднати.

З інших критеріїв згоди користуються критерієм Колмогорова і критерієм Романовського. Критерій Романовського:

$$
\frac{c^2 - k}{\sqrt{2k}},\tag{5.25}
$$

(тут *k–* число ступенів свободи) повинний бути менше 3 для того, щоб прийняти гіпотезу про нормальний характер емпіричного розподілу. У противному випадку, розбіжність частот емпіричного і теоретичного розподілу не можна вважати випадковою.

### **5.3. Вибіркові спостереження**

Вибіркове спостереження – це один з найбільш широко застосовуваних видів несуцільного спостереження. При правильній організації спостережень вибіркові спостереження не уступають суцільним. До того ж заміна суцільних спостережень вибірковими приводить до значної економії витрат на проведення спостережень і на їхню обробку. У ряді випадків контроль властивостей продукту вимагає руйнування зразка й у цьому випадку статистичний аналіз сукупності реалізується тільки на вибірці.

Між характеристиками вибіркової сукупності і параметрами генеральної сукупності існує деяка розбіжність, названа помилкою. Величина помилки характеризує ступінь надійності результатів вибірки і залежить від прийнятого способу формування вибіркової сукупності, від обсягу вибірки і від ступеня коливання досліджуваної ознаки в генеральній сукупності.

По обсязі спостережень розрізняють великі і малі вибірки. Прийнято вважати безумовно малими вибірками такі, у яких не більш 30 одиниць сукупності (n ≤ 30).

Одним з напрямків практичного застосування вибіркового методу є статистичний контроль якості продукції. Статистичні методи використовують для організації приймального контролю якості готової продукції, для поточного попереджувального контролю, при оцінці обґрунтованості рекламацій і ін.

#### Особливості малих вибірок

Чим менше обсяг вибірки, тим, природно, вище імовірність збільшення стандартної помилки, що може знизити точність оцінки параметрів генеральної сукупності. Підвищена чутливість до випадків малої вибірки, вимагає коректування методів оцінки її результатів.

Перші роботи з теорії малих вибірок були виконані В.С. Госсетом (псевдонім «Стьюдент»), потім Р.А. Фішером і ін.

Для оцінки можливих меж помилки малої вибірки використовується відношення Стьюдента:

$$
t = \frac{\mathcal{X} - \overline{x}}{m},\tag{5.26}
$$

де *x*% , *x* - середнє арифметичне даної вибірки і генеральної сукупності, відповідно;  $\mu = \frac{1}{\sqrt{n-1}}$ *s n* −  $; s^2 =$  $(x_i - x_0^2)$ *n*  $\sum (x_i - x\mathbf{\hat{\theta}}^2)$ . Тут t·µ - помилка середньої.

Імовірність того, що помилка вибірки не перевищить задану величину t·μ визначається інтегральною функцією

$$
S_{k(t)} = A \int_{-\infty}^{t} (1 + \frac{t^2}{k})^{-\frac{k+1}{2}} dt
$$
 (5.27)

Розрахований В.С. Госсетом розподіл величини **t** зветься *Закон розподілу Стьюдента*. Він табульований, що полегшує застосування відносини **t** на практиці (див. додатки 3 і 4).

Таблицю імовірностей Стьюдента представляють у двох формах:

- 1) для кожного числа ступенів свободи k указують величину  $t_{k,\alpha}$ , що із заданою імовірністю (Р =1 - α) не буде перевищена по абсолютній величині в силу випадків добору показників для малої вибірки (додаток 3)
- 2) показується імовірність того, що фактичне відношення Стьюдента t<sub>ф</sub> для вибірки не більше приведеного в таблиці (додаток 4), тобто  $P(t_0 \le t) =$  $S_{k(t)}$ . По цій таблиці можна визначати й імовірність того, що  $t_{\phi} < |t|$ , тобто

$$
P(t_{\phi} < |t|) = S_{k(t)} - [1 - S_{k(t)}] = 2 S_{k(t)} - 1.
$$
 (5.28)

Наприклад, при k=15 імовірність того, що гранична помилка цієї вибірки (t·u) буде не більш 2и дорівнює 0,968 (див. додаток 4; t=2, k=15), а імовірність того, що помилка буде укладена в межі  $\pm 2\mu$  буде 2 $\cdot 0.968 - 1 = 0.936$ .

Показник t =  $\frac{\mathcal{X}_{\phi} - \mathcal{X}_{\phi}}{2}$ *m* <u>%—%</u> можна використовувати для випадку порівняння

вибірок, наприклад, при контролі ефективності заходів для зміни якоїнебудь властивості. Розглянемо приклад, приведений у [21]. Нехай потрібно оцінити вірогідність поліпшення термостійкості шамотних виробів після зміни зернового складу шихти. Застосуємо варіант спробних вибірок. Дані обчислень зведені в таблицю 5.2

Таблиця 5.2

| Термостійкість<br>Номер |                           |                         |           | $(X_1-X_2)^2$ | $\Sigma(x_1-x_2)^2/n$ |  |
|-------------------------|---------------------------|-------------------------|-----------|---------------|-----------------------|--|
| досліду                 | Початкова, х <sub>1</sub> | $H$ ова, х <sub>2</sub> | $X_1.X_2$ |               |                       |  |
|                         | 10,5                      | 12,0                    | $-1,5$    | 2,25          |                       |  |
|                         | 12,0                      | 13,5                    | $-1,5$    | 2,25          |                       |  |
| 3                       | 10,5                      | 10,0                    | 0,5       | 0,25          |                       |  |
| 4                       | 12,0                      | 15,0                    | $-3,0$    | 9,0           |                       |  |
|                         | 11,5                      | 14,5                    | $-3,0$    | 9,0           |                       |  |
| Сума                    | 57,5                      | 65,0                    | $-8,5$    | 22,75         |                       |  |
| Середня                 | $\frac{\%}{\%}$ = 11,5    | $\frac{\%}{\%} = 13,0$  |           |               | 4,55                  |  |

Оцінка впливу зміни складу шихти на термостійкість виробів.

Різниця середніх  $\mathcal{X}_2 - \mathcal{X}_1 = 1, 5$ . В останньому стовпчику таблиці середній квадрат відхилень від'ємностей. Внесемо виправлення і знайдемо середній квадрат відхилення від'ємностей 2  $1 - \lambda_2$   $\lambda_1$   $\lambda_2$  $\frac{1}{2}$  $(x_1 - x_2)$  $({\cal X}_0-{\cal X}_9)$  $x_1 - x$ *x x n*  $\sum (x_1 - x_2)^2$  –  $(\mathcal{X}_0 - \mathcal{X}_0)^2 = 4,55 - 1,5^2 = 2,3$ , відкіля:  $\mu = \sqrt{\frac{2,3}{5}}$  $5 - 1$ =0,7583. Тепер знайдемо t = 1,5/0,7583 = 1,98. По таблиці імовірностей Стьюдента для t=1,98 і k=4 знаходимо: імовірність того, що різниця середніх більше помилки спостереження в 1,98 рази дорівнює 0,94 (94%). Цього досить, щоб вважати різницю між середніми достовірною і вплив проведених заходів на якість виробів істотним.

Приведемо ще один приклад використання розподілу Стьюдента. Нехай маємо варіаційний ряд з 15 спостережень значень х.

0,32 0,36 0,44 0,47 0,48 0,5 0,52 0,56 0,62 0,68 0,72 0,76 1,26 1,37 1,45 Вибіркова середня ряду  $\%$  0,70 і вибіркова дисперсія s<sup>2</sup> = 0,124:

$$
s^2 = \frac{\sum (x - 3\theta)^2}{n} = 0,124
$$

Середня квадратична помилка вибірки  $\mu = \sqrt{\frac{s^2}{c^2-1}} = \sqrt{\frac{0.124}{25}}$ 1  $\sqrt{15} - 1$ *s n* = −1 V15 –  $= 0,094.$ 

Тепер по таблиці додатка 3 для k = n-1=14 і імовірності P=0,99 (α=0,01) знаходимо  $t_{k,\alpha} = 2.977$ , що дозволяє припускати, що помилка вибіркової середньої не більш 2,977\*0,094 = 0,28.

# **5.4. Кореляційно-регресійний аналіз**

Статистична сукупність завжди має визначений розподіл величини ознаки, інакше кажучи, у ній має місце варіація ознаки. Розділ статистики, що займається оцінкою кількісних показників зв'язку рівня ознаки з величиною фактора, що впливає на цю ознаку, називають кореляційним аналізом.

Ознаки одиниць сукупності являють собою признаки-фактори, що обумовлюють зміну інших ознак, називаних результативними. Зв'язку між ними можуть бути функціональними і кореляційними.

При функціональному зв'язку зміна результативної ознаки **в** цілком обумовлено величиною факторної ознаки *х*

 $y = \phi(x)$ , (5.29) а при кореляційному зв'язку, зміна результативної ознаки "у" обумовлено величиною факторної ознаки "х" не цілком, а лише частково, у силу впливу на "у" інших причин "є" (у тому числі і від випадкових невідомих причин)

$$
y = \varphi(x) + \varepsilon. \tag{5.30}
$$

Кореляційний аналіз зв'язків придатний для однорідних сукупностей. Його теорія розроблена, в основному, для розподілів ознак, що підкоряються нормальному законові розподілу (НЗР).

Попередній аналіз сукупності.

Попередній аналіз досліджуваної сукупності включає:

- − оцінку обсягу: генеральна сукупність, вибірка, мала вибірка
- − оцінку однорідності: однотипність ознаки, коефіцієнт варіації ν, чим він менше, тим вище однорідність сукупності
- − оцінку приналежності розподілу сукупності до НЗР (наприклад, за допомогою критерію згоди Пірсона (5.24))
- − оцінку крайових значень ознак сукупності (x<sub>min</sub>, x<sub>max</sub>), якщо потрібно, на приналежність до даної сукупності
- − оцінка значимості ознак-факторів: вибір результативної ознаки і ступеня впливу на нього факторних ознак
- − оцінку незалежності факторних ознак друг від друга. Останні дві оцінки проводяться для множинної кореляції.

## Парна кореляція. Рівняння регресії

У теорії статистики найбільш розроблена методологія парної кореляції результативної і факторної ознак. Тому вивчення даної теми почнемо з парної кореляції. Для кількісної оцінки показника кореляції використовуються математичні функції, як прямолінійні, так і криволінійні. Приведемо, у загальному виді, рівняння деяких функцій:

- прямолінійна  $Y = a_0 + a_1 x;$  (5.31) − гіперболічна Y = *a*0 + *a*<sup>1</sup> 1 *x*  $(5.32)$
- − показова  $Y = a_0 \cdot a_1^x$ ;  $(5.33)$ – статечна  $Y = a_0 \cdot x^{a_1}$ ;  $(5.34)$
- − параболічна Y = *a*0 + *a*1*x* + *а*2*х* 2  $(5.35)$
- − напівлогарифмічна Y =  $a_0 + a_1 \lg x$ . (5.36)

Тут Y і *x*, відповідно, функція відгуку і факторна ознака;

 $a_0$ ,  $a_1$ ,  $a_2$  – параметри рівняння.

Оскільки статистична сукупність ознак (y*<sup>i</sup>* і *xi*) задана, то визначенню підлягають параметри рівняння  $(a_0, a_1,...)$ . При функціональному типі зв'язку для визначення двох невідомих  $a_0$  і  $a_1$  досить мати два рівняння, наприклад, типу (5.31). А при кореляційному характері зв'язку, надлишок значень пари y*<sup>i</sup>* і *x<sup>i</sup>* використовується для підвищення точності апроксимації (вирівнювання) теоретичної лінії Y = ϕ(*х)* у кореляційному полі точок y*<sup>i</sup>* , *xi .* У цьому випадку ведеться пошук таких параметрів теоретичної лінії, щоб вона забезпечувала мінімізацію відхилень емпіричних даних y*<sup>i</sup>* від теоретичних (вирівняних) Y*<sup>i</sup>*

$$
S = \Sigma (y_i - Y_i)^2 = \min. \tag{5.37}
$$

Для мінімізації вираження (5.37) необхідно знайти його похідні по шуканих параметрах і дорівняти їх нулю. Цей метод одержав назву метод найменших квадратів (МНК).

Для прямолінійної функції  $\text{Y} = a_0 + a_1 x; \; \; \text{S=}\Sigma (\; \; \text{y}_i$  -  $\; a_0$  -  $\; a_1 x)^2$  і тоді з умови мінімізації:

$$
\frac{\partial S}{\partial a_0} = 2\Sigma (y_i - a_0 - a_1 x) \cdot (-1) = 0,
$$
\n
$$
\frac{\partial S}{\partial a_1} = 2\Sigma (y_i - a_0 - a_1 x) \cdot (-x) = 0,
$$
\n(5.38)

одержимо:

$$
\sum y_i = \mathbf{n} \cdot a_0 + a_1 \Sigma x_i, \n\sum x_i y_i = a_0 \Sigma x_i + a_1 \Sigma x_i^2,
$$
\n(5.39)

$$
\text{Let:} \qquad \qquad a_1 = \frac{\sum x_i y_i = a_0 \sum x_i + a_1 \sum x_i^2, \qquad a_0 = \frac{\sum y - a_1 \sum x}{n} \qquad \qquad a_1 = \frac{\sum y - a_1 \sum x}{n} \qquad (5.40)
$$

Тепер рівняння стає кореляційним. Його називають регресійним рівнянням або математичною моделлю зв'язку *у* і *х*.

У випадку квадратичної функції (5.35) метод найменших квадратів дає для пошуку параметрів  $a_0$ ,  $a_1$ ,  $a_2$  систему рівнянь

$$
\Sigma y_i = n \cdot a_0 + a_1 \Sigma x_i + a_2 \Sigma x_i^2,\n\Sigma x_i y_i = a_0 \Sigma x_i + a_1 \Sigma x_i^2 + a_2 \Sigma x_i^3,\n\Sigma x_i^2 y_i = a_0 \Sigma x_i^2 + a_1 \Sigma x_i^3 + a_2 \Sigma x_i^4.
$$
\n(5.41)

Інші рівняння легко лінеарізуються (приводяться до виду (5.31)) і для них придатне рішення (5.40).

Для малих вибірок потрібна оцінка вірогідності одержуваних значень параметрів  $a_0$  і  $a_1$  рівняння регресії. Для цього використовується tкритерій Стьюдента. Спочатку розраховується емпіричний t-критерій

$$
t_{a_0} = a_0 \frac{\sqrt{n-2}}{s_e}
$$
 i  $t_{a_1} = a_1 \frac{\sqrt{n-2}}{s_e}$  s<sub>x</sub>, (5.42)

 $s_e = \sqrt{\frac{\sum (y_i - Y_i)^2}{n}}$  – середньоквадратичне відхилення (СКО) ре-

зультативної ознаки  $y_i$  від його теоретичного (розрахункового) значення  $Y_i$ ;

$$
s_x = \sqrt{\frac{\sum (x_i - \overline{x})^2}{n}}
$$
;  $s_x^2$  – дисперсія факторної означи.

Отримані по (5.42) емпіричні  $t_{a_0}$  і  $t_{a_1}$  порівнюються з критичним  $t_{\text{kp}}$ , узятим з таблиці Стьюдента (див. додаток 3) з урахуванням прийнятого рівню значимості α і числа ступенів свободи  $k = n - 2$ .

Значення  $a_0$  і  $a_1$  можна прийняти як достовірні, якщо:

де

$$
t_{a_0} > t_{\kappa} < t_{a_1} \tag{5.43}
$$

Для перевірки практичної значимості отриманої моделі зв'язку, що показує середнє значення результативної ознаки Увід варіації факторної ознаки х, оцінюються:

1 - загальна дисперсія результативної ознаки  $s_y^2$ , що відображає сукупний вплив на нього всіх ознак-факторів

$$
s_y^2 = \frac{\sum (y_i - \mathcal{Y}\mathcal{Y}^2)}{n};\tag{5.44}
$$

2 – факторна дисперсія результативної ознаки  $s_r^2$ , що відображає варіацію у тільки від фактора х

$$
s_r^2 = \frac{\sum (Y_i - \mathcal{Y})^2}{n};
$$
\n(5.45)

3 - залишкова дисперсія  $s_e^2$ , що відображає варіацію результуючої ознаки  $\nu$  від всіх інших, крім  $x$ , факторів:

$$
s_e^2 = \frac{\sum (y_i - Y_i)^2}{n}.
$$
 (5.46)

3 правила додавання дисперсій випливає:  $s_y^2 = s_y^2 + s_e^2$ , що дозволяє обмежуватися визначенням тільки двох із них.

Співвідношення між факторною  $s_r^2$  і загальною  $s_y^2$  дисперсіями характеризує міру тісноти зв'язку ознак *y* і *x*.

$$
\mathbf{R}^2 = \mathbf{s}_y^2 / \mathbf{s}_y^2 = 1 - \mathbf{s}_e^2 / \mathbf{s}_y^2 \tag{5.47}
$$

Показник  $R^2$  називають *індексом детермінації*, а  $R = (R^2)^{0.5} - i \mu \partial e \kappa$ *сом кореляції*. Індекс детермінації характеризує частку факторної дисперсії в загальній дисперсії, тобто показує, яка частка в загальній варіації результативної ознаки *y* породжується досліджуваним фактором *х*.

Індекс кореляції для випадку прямолінійного зв'язку визначається по формулі лінійного коефіцієнта кореляції

$$
r = \sum (x_i - \overline{x})(y_i - \overline{y}) / \sqrt{\sum (x_i - \overline{x})^2 (y_i - \overline{y})^2},
$$
 (5.48)  

$$
n \sum xy - \sum x \sum y
$$
 (5.49)

 $a\overline{6}o$   $r =$  $\mathbb{E}^2 - (\sum x)^2 \ln \sum y^2 - (\sum y)^2$  $n\sum x^2 - (\sum x)^2 \ln \sum y^2 - (\sum y)^2$  $\left[n\sum x^2-\left(\sum x\right)^2\right]\left[n\sum y^2-\left(\sum y\right)^2\right]$  $\sum x^2 - (\sum x)^2 \ln \sum y^2 - (\sum x)^2$  $(5.49)$ 

Алгоритм (5.49) використовується для обчислення r на ЕОМ.

Для малих вибірок коефіцієнт кореляції необхідно перевіряти на його значимість (істотність). Оцінка значимості r ведеться за допомогою tкритерію Стьюдента

$$
t_r = r \sqrt{\frac{n-2}{1-r^2}} \,. \tag{5.50}
$$

Обчислене значення  $t_r$  повинне бути більше табличного  $t_{k,\alpha}$  (к-число ступенів свободи, α - рівень значимості) для визнання значимості r.

### Оцінка крайових значень ознак сукупності

Після побудови варіаційного ряду ознаки сукупності (наприклад, у бік росту величини ознаки) можна знайти крайні варіанти ( $X_{min}$ ,  $X_{max}$ ) або одну з них, що сильно відрізняються від інших. Якщо причина такої відмінності невідома, то потрібна оцінка влучення цих ознак, що виділяються, у довірчий інтервал варіації ознаки, властивої досліджуваній сукупності.

Розглянемо два приклади.

I. - Нехай досліджувана сукупність спостережень ознаки *х* підкоряється НЗР і параметри її генеральної сукупності *x* і σ відомі. У цієї сукупності потрібно перевірити кінцеві точки (х<sub>min</sub>, х<sub>max</sub>), що можуть відрізнятися від інших (див. Табл. 5.3).

Оскільки розходження  $x_2-x_1$  невелике, то будемо перевіряти проходження НЗР ( *x* =57,1 і σ = 33,7) значення *x*93=181. Перевіримо можливість перевищення цим значенням ознаки граничної розрахункової величини коливання ознаки з заданим рівнем значимості α. Візьмемо рівень значимості α = 0,01.

Таблиця 5.3

| Кількість     | Кінцеві значення вибірки |       |          |                        | $\Delta \mathcal{X}_i$ |                 | Середнє   | Середнє                    |  |
|---------------|--------------------------|-------|----------|------------------------|------------------------|-----------------|-----------|----------------------------|--|
| спостережень, | $\chi_1$                 | $x_2$ | $x_{92}$ | $x_{93}$               | $x_2-x_1$              | $x_{93}-x_{92}$ | значення. | квадратичне<br>відхилення, |  |
|               |                          |       |          | $\left 8\right\rangle$ |                        | 48              |           | 33,                        |  |

#### Характеристики спостережень

Значення нормованої функції Лапласа (див. рівняння (5.22)) для заданої критичної області дорівнює

$$
\frac{1}{\sqrt{2p}} \int_{0}^{z} e^{-\frac{z^2}{2}} dz = 0, 5 - 0, 01 = 0, 49.
$$
 (5.51)

Цьому значенню в таблиці нормованої функції Лапласа (додаток 5) відповідає z = 2,33. Тоді верхня припустима границя ознаки *х*, що не може бути перевищена з імовірністю Р = 1 - α = 0,99 дорівнює:

$$
\overline{x}
$$
 + z· $\sigma$  = 57,1 + 2,33\*33,7 = 135,6

Так як значення  $x_{93}=181$  виходить за припустимий інтервал, то наше припущення про його приналежність до даної сукупності невірне і це значення ознаки варто виключити з подальших розрахунків.

II. - Якщо параметри генеральної сукупності *x* і σ невідомі, то можуть бути використані оцінки цих параметрів за значеннями вибірки. Але надійність таких оцінок, особливо для малих вибірок, недостатня і тому для обґрунтування виключення значень ознаки, що виділяються, у малих вибірках рекомендується використовувати критерій Граббса (табл.1.4).

Для перевірки найбільшого спостереження у вибірці з нормально розподіленої сукупності, розраховується відношення

$$
K_{\text{posp}} = \frac{\sum_{i=1}^{n-1} (x_i - \mathcal{Y}_n)^2}{\sum_{i=1}^n (x_i - \mathcal{Y}_0)^2},
$$
(5.52)  

$$
\mathcal{Y}_n = \frac{\sum_{i=1}^{n-1} x_i}{n-1};
$$

де *у*<sub>п</sub>

*n x*% **–** середнє арифметичне вибірки з виключеним останнім (найбільшим) членом; *x*% **-** середнє арифметичне усієї вибірки.

Для перевірки найменшого спостереження в тій же вибірці, розраховується відношення

$$
K_{1,\text{poap}} = \frac{\sum_{i=2}^{n} (x_i - \mathcal{X}_p)^2}{\sum_{i=1}^{n} (x_i - \mathcal{X}_p)^2},
$$
(5.53)

де  $\mathcal{X}_9 = \frac{i=2}{n}$ 1 *n i i x n* = − ∑ **–** середнє арифметичне вибірки з виключеним першим (найменшим) членом.

Величину  $K_{\text{posp}}$  порівнюємо з табличним значенням  $K_{\text{fp}}$  (по таблиці Граббса, із заданим рівнем значимості і числом спостережень) і, якщо Крозр  $K_{\Gamma p}$ , то досліджуване значення спостереження не відкидається.

Таблиця 5.4

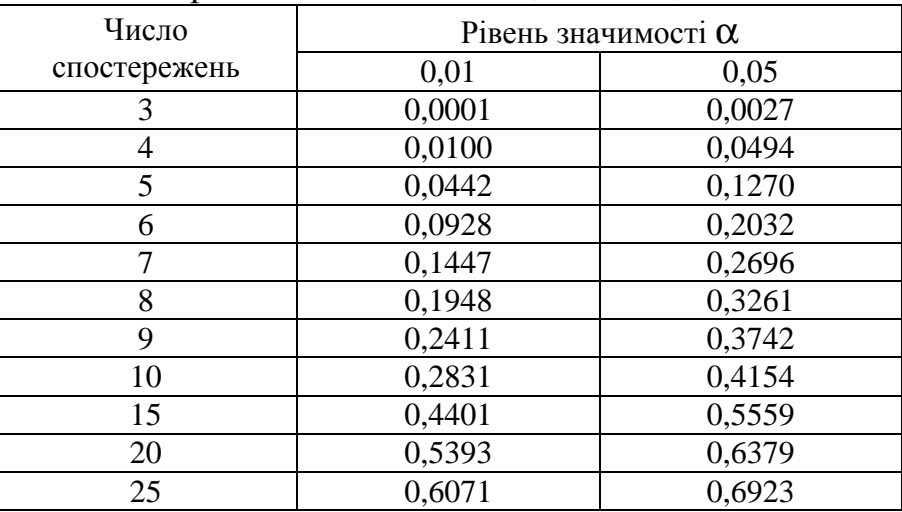

## Таблиця значень критерію Граббса для рівня значимості  $\alpha$ =0,01 і  $\alpha$ =0,05

Приклад. У результаті вимірів вибірки з партії обкотишів отримані середні значення їхніх діаметрів, мм: 7; 9; 10; 12; 13; 15; 16; 17 і 25. Ставиться задача – визначити, чи не містять дані спостереження помилки? Викликає сумнів тільки значення 25 мм. Тому розрахуємо К<sub>розр</sub> по (5.52).

Знаходимо *‰*=13,8 мм, *№*<sub>8</sub>=12,4; К<sub>розр</sub> = 88/229 = 0,383. По таблиці Граббса  $K_{\Gamma p}$  для n = 9 і  $\alpha$  = 0,01  $K_{\Gamma p}$  = 0,2411, а для  $\alpha$  = 0,05  $K_{\Gamma p}$  = 0,374). Таким чином, для обох рівнів значимості значення 25 мм варто виключити.

Після побудови рівняння регресії й оцінки значимості його параметрів по t-критерії, оцінки індексу (R) або коефіцієнта (r) кореляції, варто зробити висновок про практичну значимість синтезованої моделі зв'язку *у* и *х* (тобто рівняння регресії). Якісна оцінка тісноти зв'язку (R; r) дається по шкалі Чеддока:

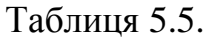

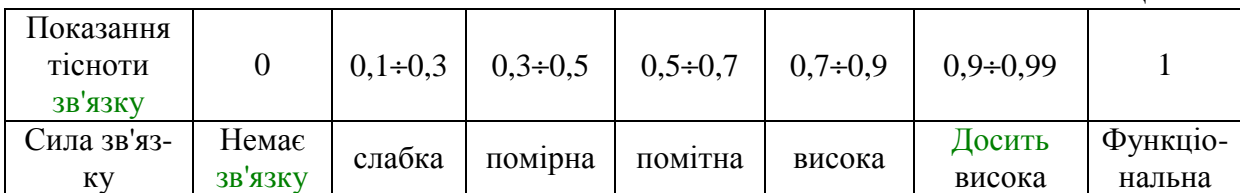

Високий і досить високий зв'язок відповідно до індексу детермінації R 2 означає, що більш половини загальної варіації ознаки *y* визначається впливом фактора *х*. При показаннях тісноти зв'язку (R) нижче 0,7 значення R 2 завжди будуть менше 50%, що свідчить про малу частку впливу на *у* варіації фактора *х*. У такому випадку отримана математична модель зв'язку y=ϕ(x) практичного значення не має.

Показники варіації результативної ознаки можуть використовуватися і при виборі адекватного емпіричним даним рівняння регресії (з (5.31) ÷ (5.36)). Для цих цілей вважається найбільш надійним використовувати мінімальність залишкової дисперсії і показник середньої помилки апроксимації

$$
\overline{e} = \frac{1}{n} \sum \frac{|y_i - Y_i|}{y_i} 100.
$$
 (5.54)

Приклад застосування кореляційно-регресійного аналізу для оцінки зв'язку у випадку парної кореляції

Нехай маємо вибірку спостережень результативної ознаки *у* від факторної ознаки *х* (Табл. 5.6). Потрібно установити адекватну статистичну модель зв'язку цих показників. Метод рішення – кореляційно-регресійний аналіз вибірки з перебором можливих типів рівнянь зв'язку і вибір оптимального варіанта моделі по максимуму індексу кореляції R і мінімумові середньої помилки апроксимації *e* .

Найпростішим з рівнянь, які можна вибрати як модель зв'язку, є рівняння прямої (5.31). Для обчислення коефіцієнтів цього рівняння *а*<sup>1</sup> і *а*<sup>0</sup> використовуємо (5.40). Значення Σ*х*, Σ*у*, Σ*х* 2 і Σ*ху* беремо з Табл. 5.6.

Таблиця 5.6

| $N$ е п/п           | ×     | $\rightarrow$ | $\rm \mathbf{x}^2$ | $\overline{X}$ | Υ    | $\left( \mathbf{y\text{-}Y}\right) ^{2}$ | $\left(x\hbox{-} x_{\rm cp}\right)^2$ | $y^2$ | $\varepsilon, \%$ |
|---------------------|-------|---------------|--------------------|----------------|------|------------------------------------------|---------------------------------------|-------|-------------------|
|                     | 4,10  | 1,55          | 16,81              | 6,36           | 0,87 | 0,46                                     | 8,95                                  | 2,40  | 43,59             |
| $\overline{2}$      | 5,20  | 2,06          | 27,04              | 10,71          | 1,56 | 0,25                                     | 3,58                                  | 4,24  | 24,43             |
| $\overline{3}$      | 5,10  | 1,46          | 26,01              | 7,45           | 1,49 | 0,00                                     | 3,96                                  | 2,13  | 2,38              |
| 4                   | 6,30  | 2,41          | 39,69              | 15,18          | 2,24 | 0,03                                     | 0,63                                  | 5,81  | 7,08              |
| 5                   | 7,90  | 2,68          | 62,41              | 21,17          | 3,23 | 0,30                                     | 0,65                                  | 7,18  | 20,59             |
| 6                   | 10,10 | 4,07          | 102,01             | 41,11          | 4,60 | 0,28                                     | 9,05                                  | 16,56 | 12,94             |
| $\overline{7}$      | 8,05  | 2,33          | 64,80              | 18,76          | 3,32 | 0,99                                     | 0,92                                  | 5,43  | 42,70             |
| 8                   | 7,09  | 2,45          | 50,27              | 17,37          | 2,73 | 0,08                                     | 0,00                                  | 6,00  | 11,40             |
| 9                   | 10,95 | 6,58          | 119,90             | 72,05          | 5,12 | 2,12                                     | 14,89                                 | 43,30 | 22,13             |
| 10                  | 6,12  | 1,71          | 37,45              | 10,47          | 2,13 | 0,17                                     | 0,94                                  | 2,92  | 24,42             |
| $\overline{\Sigma}$ | 71    | 27,3          | 546                | 221            | 27,3 | 4,68                                     | 43,57                                 | 95,99 | 212               |
| cp.                 | 7,1   | 2,73          |                    |                | 2,73 |                                          |                                       | 9,60  | 21,2              |

Вихідні і розрахункові дані для побудови моделі на базі (5.31)

Одержуємо рівняння регресії:

$$
Y = -1,669 + 0,6204 \cdot x. \tag{5.55}
$$

Для того, щоб можна було використовувати це рівняння як модель зв'язку у і х, необхідно перевірити його параметри на істотність (значимість) по рівняннях (5.42). Після цього обчислюється коефіцієнт кореляції, знов-таки з перевіркою його на значимість, і вже за значенням коефіцієнта кореляції робиться висновок про можливості використання рівняння (5.55) як статистичної моделі зв'язку.

У колонках 6, 7 і 8 табл.1.6 приведені необхідні дані для розрахунку залишкової і загальної дисперсії, необхідних для обчислення емпіричних значень t-критеріїв Стьюдента параметрів рівняння (5.55):

$$
s_e = \sqrt{\frac{\sum (y_i - Y_i)^2}{n}} = \sqrt{\frac{4.68}{10}} = 0.68; \tag{5.56}
$$

$$
s_x = \sqrt{\frac{\sum (x_i - \overline{x})^2}{n}} = \sqrt{\frac{43,57}{10}} = 2,09;
$$
 (5.57)

$$
t_{a_0} = a_0 \frac{\sqrt{n-2}}{s_e} = 1,669 \frac{\sqrt{10-2}}{0,68} = 6,9; \tag{5.58}
$$

$$
t_{a_1} = a_1 \frac{\sqrt{n-2}}{s_e} s_x = 0,62 \frac{\sqrt{10-2}}{0,68} \cdot 2,09 = 5,35. \quad (5.59)
$$

Для рівня значимості  $\alpha = 0.05$  і числа ступенів свободи  $k = 10-2=8$ знаходимо табличне критичне значення  $t_k = 2.33$ . Оскільки умова (5.43) виконується, то параметри рівняння (5.55) вважаються значимими.

Тепер, для оцінки практичної значимості моделі (5.55) знайдемо коефіцієнт кореляції г з рівняння (5.49)

$$
r = \frac{10 \times 221 - 71 \times 27.3}{\sqrt{[10 \times 546 - (71)^2][10 \times 95.99 - (27.3)^2]}} = 0,884. \quad (5.60)
$$

За шкалою Чеддока це високий показник тісноти зв'язку. Оцінка значимості г виробляється по (5.50):

$$
t_r = r \sqrt{\frac{n-2}{1-r^2}} = 0,884 \sqrt{\frac{10-2}{1-0,884^2}} = 5,35.
$$
 (5.61)

Значення г приймаємо значимим, тому що  $t_r > t_k$  (5,35>2,33).

31 значення  $r^2 = 0.884^2 = 0.782$  випливає, що 78,2% загальної варіації визначається зміною факторної ознаки і тому модель (5.55) можна використовувати для практичних цілей.

Але, незважаючи на досить гарні показники моделі (5.55), можливо існує краща модель, що має ще більш високі показники тісноти зв'язку. Для перевірки цього використовуються інші типи рівнянь (5.32)÷(5.36) і порівнюються варіації результативної ознаки, наприклад, за критерієм

(5.54). Порівняємо моделі, побудовані по рівняннях (5.36) і (5.33) для того ж масиву вихідних даних, що приведений у табл.5.6.

Необхідні розрахункові дані приведені в таблиці 5.7 і таблиці 5.8. Таблиця 5.7

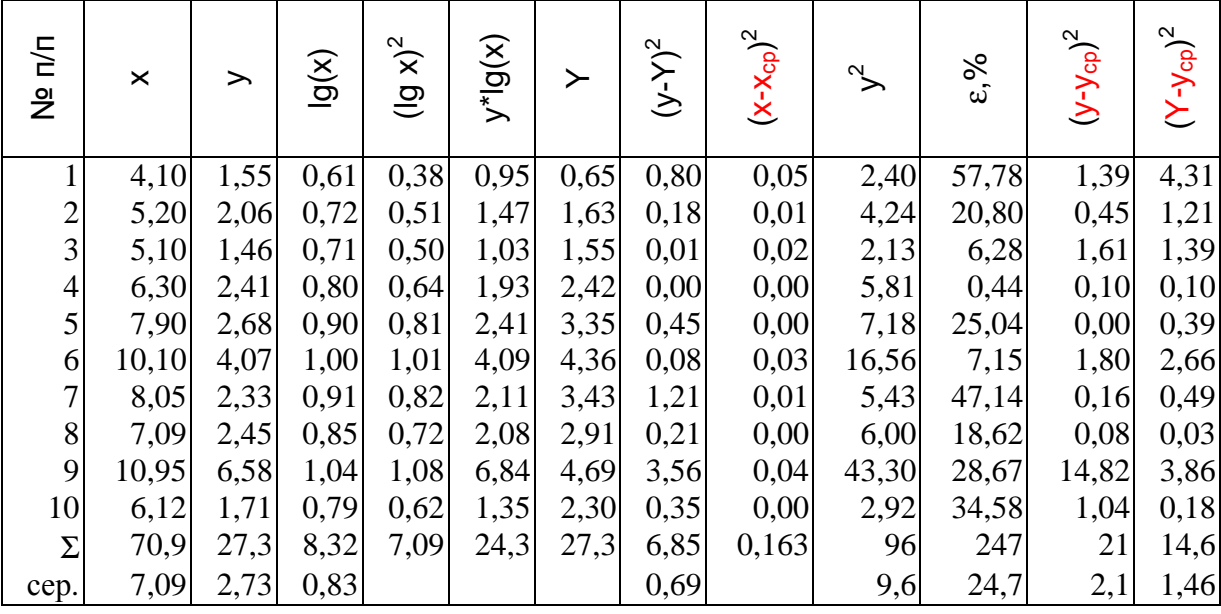

Вихідні і розрахункові дані для побудови моделі на базі рівняння (5.36)

Обоє рівняння, (5.36) і (5.33), легко приводяться до лінійного:

 $Y = a_0 + a_1$  lg*x* еквівалентно

$$
Y = a_0 + a_1 X, \t\t(5.62)
$$

де Х = lg*x*

 $Y = a_0 \cdot a_1^x$  еквівалентно

$$
Y^1 = A_0 + A_1 x,
$$
 (5.63)

 $\mathbf{X}^1 = \mathbf{I} \mathbf{g} \mathbf{Y}; \quad A_0 = \mathbf{I} \mathbf{g} a_0 \mathbf{i} A_1 = \mathbf{I} \mathbf{g} a_1.$ Тепер, використовуючи (5.62) і (5.63), можна провести визначення параметрів цих рівнянь по (5.40). За даними табл. 5.7 синтезуємо модель

$$
Y = -5,1471 + 9,467 \text{·lg} x,\tag{5.64}
$$

а за даними табл. 5.8 синтезуємо модель

$$
Y^1 = -0.223 + 0.0875 x, \qquad (5.65)
$$

 $(5.66)$ 

 $\overline{Y} = 0.598 \cdot 1.223^{x}$ .

Надалі перевірка значимості коефіцієнтів рівнянь (5.64) і (5.66) проведена аналогічно попередньому прикладові. Замість коефіцієнта кореляції тут використаний індекс кореляції R, розрахований по (5.47):

$$
R = \sqrt{1 - \frac{S_e^2}{S_y^2}},
$$
\n(5.67)

де  $s_y^2$ = 2  $\left(\overline{y}\right)^2$ *y y n*  $\frac{\sum y^2}{\sqrt{y}}$ – $(\overline{y})^2$  обчислюється за даними табл. 5.7 і табл. 5.8.

Таблиця 5.8

Вихідні і розрахункові дані для побудови моделі на базі рівняння (5.33)

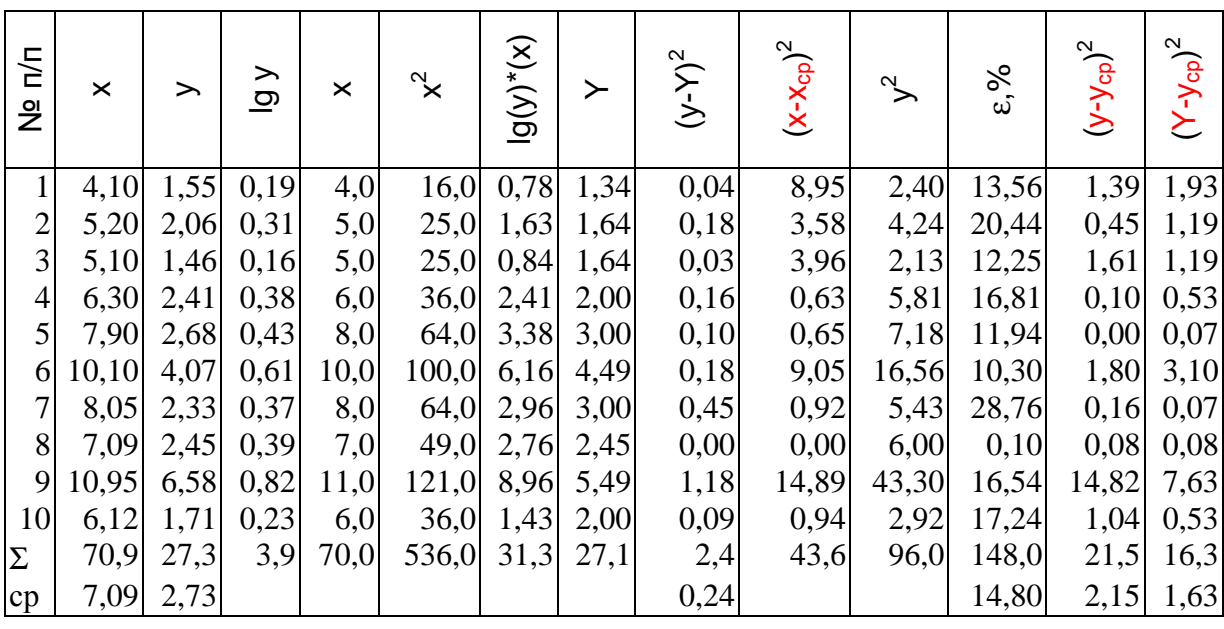

Перевірка значимості R ведеться за F-критерієм:

$$
F_R = \frac{R^2}{1 - R^2} \cdot \frac{n - 2}{m - 1},
$$
\n(5.68)

де m = 2 - число параметрів рівняння регресії. Результати розрахунків зведені в табл. 5.9.

Таблиця 5.9

Результати розрахунків оцінок значимості  $a_0$ ,  $a_1$  і R для рівнянь

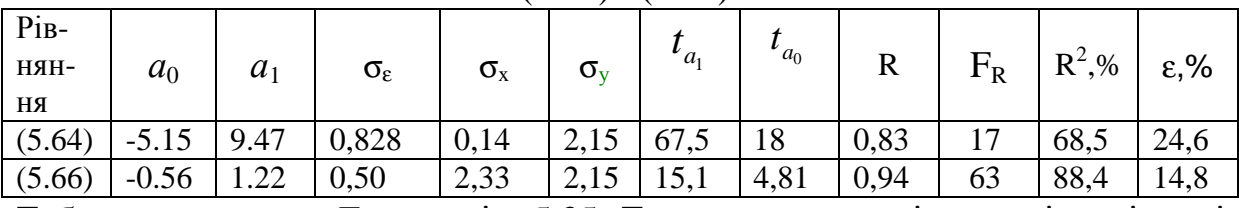

(5.64) і (5.66)

Табличне значення F-критерію 5,35. Таким чином, оскільки всі емпіричні критерії ( $t_{a_0}$ ,  $t_{a_1}$  і F<sub>R</sub>) більше табличних, то  $a_0$ ,  $a_1$  і R є значимими. По індексу детермінації  $(R^2, %)$  і по середній помилці апроксимації  $(\epsilon, %)$  можна затверджувати, що з трьох перевірених варіантів моделей найкращі показання у моделі (5.66). Порівняння залишкових дисперсій ( $\sigma_{\epsilon}^2$ ) також підтверджує цей висновок, тому що найнижчу залишкову дисперсію має показовий зв'язок *у* з *х*.

## Множинна лінійна кореляція

На практиці часто приходиться оцінювати взаємний зв'язок не пари, а більшого числа факторних ознак з одним результуючим показником. Засобами кореляційного аналізу такий зв'язок можна легко оцінити, якщо він

близький до лінійної залежності. У цьому випадку його можна представити поліномом такого виду:

$$
Y = a_0 + a_1 x_1 + a_2 x_2 + a_3 x_3 + \dots,
$$
 (5.69)

де  $a_0$ ,  $a_1$ ,  $a_2$ ,  $a_3$  – коефіцієнти рівняння регресії,  $x_1, x_2, x_3$  – перемінні.

Розрахунки по визначенню параметрів рівняння й інших характеристик сукупності методами кореляційно-регресійного аналізу (5.69) досить громіздкі і в даний час ведуться з застосуванням ЕОМ. Але ряд понять і різних розрахункових даних, що реєструє відповідна програма по статистиці, варто засвоїти.

Розглянемо найпростіший випадок рівняння (5.69) із трьома величинами у, х<sub>1</sub>, х<sub>2</sub>. У цьому випадку зручно використовувати парні коефіцієнти (індекси) кореляції  $(r_{x_1}, r_{x_2}, r_{x_3})$ :

$$
r_{x_1y} = \frac{\sum (x_1 - \overline{x})(y - \overline{y})}{n \cdot s_{x_1}s_y} \; ; \; r_{x_2y} = \frac{\sum (x_2 - \overline{x})(y - \overline{y})}{n \cdot s_{x_2}s_y} \; ; \; r_{x_1x_2} = \frac{\sum (x_1 - \overline{x})(x_2 - \overline{x})}{n \cdot s_{x_1}s_{x_2}}, \qquad (5.70)
$$

тут n - число спостережень.

Загальний коефијіент кореляції 
$$
r_y = \sqrt{\frac{r_{x_1y}^2 + r_{x_2y}^2 - 2r_{x_1x_2}r_{x_1y}r_{x_2y}}{1 - r_{x_1x_2}^2}}
$$
. (5.71)

Pівняння регресії має вигляд  $y - \overline{y} = a_1(x_1 - \overline{x}_1) + a_2(x_2 - \overline{x}_2)$ ,  $(5.72)$ 

$$
\text{ae} \qquad a_1 = \frac{r_{x_1y} - r_{x_1x_2}r_{x_2y} s_y}{1 - r_{x_1x_2}^2} ; \qquad a_2 = \frac{r_{x_2y} - r_{x_1x_2}r_{x_1y} s_y}{1 - r_{x_1x_2}^2}.
$$

Для оцінки впливу кожної з величин на їхній взаємозв'язок виділяють приватний парний коефіцієнт кореляції:

$$
r_{x_1x_2(y)} = \frac{r_{x_1x_2} - r_{x_1y}r_{x_2y}}{\sqrt{(1 - r_{x_1y}^2)(1 - r_{x_2y}^2)}}; r_{yx_2(x_1)} = \frac{r_{yx_2} - r_{x_1y}r_{x_2x_1}}{\sqrt{(1 - r_{x_1y}^2)(1 - r_{x_2x_1}^2)}}; r_{yx_1(x_2)} = \frac{r_{yx_1} - r_{x_2y}r_{x_2x_1}}{\sqrt{(1 - r_{x_2y}^2)(1 - r_{x_2x_1}^2)}}(5.73)
$$

тут індекс у дужках указує ознаку, що залишається, постійною.

При числі перемінних більше трьох для лінійних і нелінійних типів рівнянь використовують матричне вирахування параметрів. Після обчислення параметрів рівняння регресії і перевірки їх на значимість, обчислюється індекс кореляції R:

$$
R = \sqrt{1 - \frac{s_{Y,\bar{x}}^2}{s_y^2}},\tag{1.74}
$$

 $s_{y\bar{y}}^2$ - дисперсія емпіричних значень у стосовно розрахункових значень де Y (аналог залишкової дисперсії в парній кореляції);  $s_y^2$ - дисперсія результативної ознаки.

Аналіз коефіцієнтів рівняння регресії

Оскільки реальні натуральні перемінні можуть розрізнятися на кілька порядків, то таке ж велике розходження спостерігається й у коефіцієнтів регресії. Щоб зазначені параметри були порівнянними, застосовують нормування коефіцієнтів регресії:

$$
\beta_j = a_j \left[ \frac{s_{x_j}}{s_y} \right], \tag{5.75}
$$

де *а<sup>j</sup>*  $a_i$  – коефіцієнт рівняння регресії ( $j = 1, 2, \ldots, m$ );

*j x s* - СКО факторної ознаки *х<sup>j</sup>* ;

*y s* - СКО результативної ознаки *y.*

Для оцінки впливу факторних ознак на результативну у множинній кореляції вводиться показник еластичності:

$$
\Theta_j = \frac{\partial Y}{\partial x_j} \frac{x_j}{Y},\tag{5.76}
$$

який показує на скільки %-в змінюється результативна ознака при зміні *x<sup>j</sup>* на 1% при фіксованих значеннях інших факторів на заданому рівні. Для середнього рівня ознак Э*<sup>j</sup>* є середнім приватним коефіцієнтом еластичності.

Розглянемо результати проведення аналізу довільної сукупності спостережень методом множинної регресії. Нехай маємо масив спостережень результативної ознаки *у* від факторів *х*1 і *х*2. Приймаємо спочатку модель регресії у виді рівняння (5.69), обмеженого трьома першими доданками. Визначивши по стандартній програмі оцінки коефіцієнтів регресії, одержимо, наприклад, рівняння:

$$
Y = 3,146 + 0,188 \cdot x_1 + 1,532 \cdot x_2. \tag{5.77}
$$

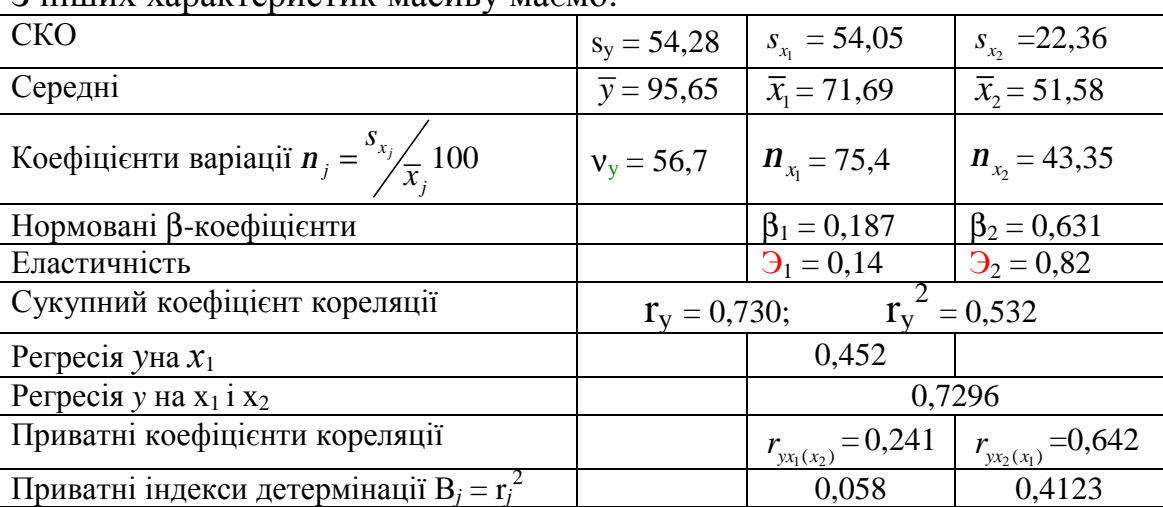

З інших характеристик масиву маємо:

.

Зі співвідношення еластичностей Э<sub>2</sub>/Э<sub>1</sub>=5,8 можна припустити, що другий фактор у 5,8 разів більше впливає на *y*, чим перший. Зі співвідношення нормованих коефіцієнтів другий фактор впливає в 3,5 разів більше на *y* ніж перший. З урахуванням варіацій факторів більш точним буде співвідношення β-коефіцієнтів. Приватні індекси детермінації В*<sup>j</sup>* показують, що 5,8% коливання у можна пояснити фактором  $x_1$ , а 41,23% - фактором  $x_2$ 

### **5.5. Побудова статистичних моделей**

#### Планування експерименту

Кінцевим результатом кореляційного аналізу є одержання оптимального варіанта рівняння регресії адекватного досліджуваній сукупності. Позитивний результат критеріальної оцінки коефіцієнтів рівняння регресії, коефіцієнту кореляції й інших характеристик дозволяє вважати рівняння регресії статистичною математичною моделлю залежності результативного фактору (функції відгуку Y) від факторних ознак сукупності. Але варто пам'ятати, що ця модель дає обумовлений заданою імовірністю результат тільки в межах дослідженого інтервалу варіювання факторів, тобто в заданому факторному полі.

Для того, щоб статистична модель дозволяла визначати оптимальні параметри процесу або стану системи необхідна можливість перебування екстремуму функції відгуку Y у даному конкретному факторному полі. Іншими словами потрібно підібрати такі інтервали варіювання факторів, щоб у цьому факторному полі Y досягала необхідного екстремуму. Для пошуку необхідного факторного полю необхідно проводити цілеспрямовану серію експериментів. В даний час розроблена теорія такого пошуку, названа *методом планування експериментів* - ПЭ. Існує кілька варіантів ПЭ. Спочатку розглянемо найпростіший з них - повний *факторний експеримент* (ПФЭ).

При ПФЭ експерименти проводяться таким чином, щоб визначати значення функції Y при усіх варіантах варіювання факторів від *xi*,min до  $x_{i, \text{max}}$ . Якщо кількість факторів k (x<sub>1</sub>, x<sub>2</sub>, ..., x<sub>k</sub>), а число рівнів проведення експериментів q, то загальне мінімальне число експериментів  $N = q^k$ . Звичайно досліди проводять на трьох (нижніх, середніх і верхній) рівнях або на двох (нижній *xi*,min і верхній *xi*,max) рівнях. Варто врахувати, що для оцінки дисперсій ознак і оцінки відтворювання показань функції відгуку потрібне проведення повторних дослідів. Найчастіше (з метою скорочення числа дослідів) проводиться дворівневий ПФЭ.

Природно, що первісний набір інтервалів варіювання факторів для проведення ПФЭ не є оптимальним і дозволяє лише вказати напрямок зміни параметрів для проведення нової серії експериментів. Розроблено кілька методів розрахунку нових значень факторів для проведення повторної серії ПФЭ: метод крутого сходження Бокса-Уілсона, метод сполучених градієнтів, симплекс метод, метод деформуючого багатогранника Нелдера-Міда й ін.

Планування, проведення й обробка результатів експериментів включає ряд послідовних етапів:

- 1. Кодування факторів;
- 2. Складання матриці планування;
- 3. Реалізація матриці планування;
- 4. Перевірка відтворювання дослідів;
- 5. Складання рівняння регресії;
- 6. Оцінка значимості коефіцієнтів рівняння регресії;
- 7. Перевірка адекватності моделі.

1. Кодування факторів

Розмах варіювання кожного фактора поділяють навпіл і приймають за нульовий рівень або центр експерименту

$$
X_{0,j} = \frac{x_{j,\max} + x_{j,\min}}{2},\tag{5.78}
$$

а інтервал варіювання *j-го* фактору

$$
\Delta j = \frac{x_{j,\max} - x_{j,\min}}{2} \,. \tag{5.79}
$$

Тоді нова кодована перемінна буде X*<sup>j</sup>*  $=\frac{X_{j}-X_{0,j}}{X_{j}}$ *j* − Δ  $(5.80)$ 

У новій кодованій системі координат нова перемінна може мати значення при дворівневому варіанті  $+1$  або  $-1$ , а при трьохрівневому  $-+1$ , 0, -1.

$$
\mathbf{\mathcal{A}_{i,min}:} \qquad \mathbf{X}_{i,\text{min}} = \frac{x_{i,\text{min}} - 0.5(x_{i,\text{max}} + x_{i,\text{min}})}{0.5(x_{i,\text{max}} - x_{i,\text{min}})} = -1, \tag{5.81}
$$

a 
$$
\mu_{i, \max}
$$
:  

$$
X_{i, \max} = \frac{x_{i, \max} - 0.5(x_{i, \max} + x_{i, \min})}{0.5(x_{i, \max} - x_{i, \min})} = +1.
$$
 (5.82)

2. Складання матриці планування

Матриця планування ПФЭ залежить від числа факторів (перемінних) і від числа рівнів. Наприклад, для ПФЭ типу 2<sup>2</sup> вона представлена таблицею 5.10, а для ПФЭ типу  $2^3$  – табл.5.11

Таблиця 5.10

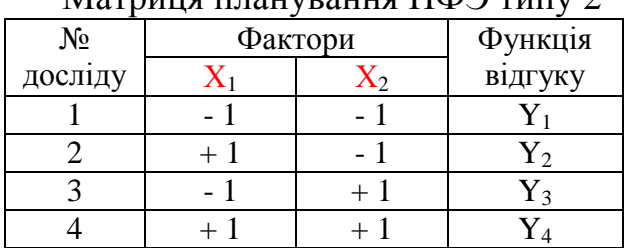

Матрица планування ПФЭ типу  $2^2$ 

Принцип складання нової матриці при додаванні одного фактору ясний із зіставлення цих двох таблиць: для  $X_1$  знак міняється в кожному наступному досліді, для  $X_2$  – через 2 досліди,  $X_3$  – через 4 досліди і т.д.

3. Реалізація матриці планування На цьому етапі проводиться серія експериментів по матриці планування, включаючи й експерименти, необхідні для оцінки відтворювання дослідів.

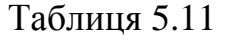

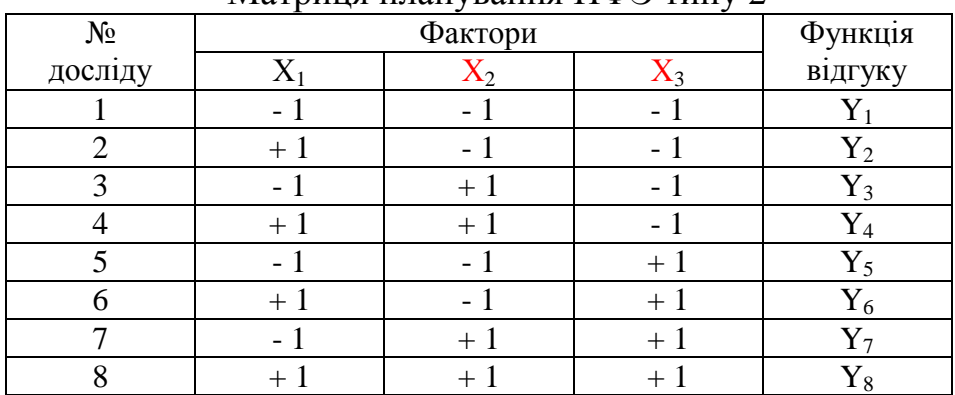

Матриця планування ПФЭ типу  $2^3$ 

4. Перевірка відтворювання дослідів

Якщо для кожного рядка матриці проведене однакове число дослідів - m, то відтворювання дослідів оцінюється за критерієм Кохрена (додаток 7):

- значардиться середне арифметичне 
$$
\overline{y}_i = \frac{\sum_{j=1}^{m} y_{i,j}}{m}
$$
,  $i = 1, 2, ..., N; j=1, 2, ...$ m

- обчислюється оцінка дисперсії s*<sup>i</sup>* 2 для кожного рядку матриці *i*:

$$
s_i^2 = \frac{\sum_{j=1}^{m} (y_{i,j} - \overline{y}_i)^2}{m-1},
$$
\n(5.83)

- знаходиться сума дисперсій  $\sum s_i^2$ 1 *N i i s*  $\sum_{i=1} s_i^2$  і встановлюється частка G най-

більшої з обчислених дисперсій  $s_{i, \text{max}}^2$  від суми дисперсій:

$$
G = s_{i, max}^2 / \sum_{i=1}^N s_i^2 , \qquad (5.84)
$$

- порівнюється розрахункове значення G з табличним значенням критерію Кохрена для заданого рівня значимості α = 1 – Р, числа дослідів N і числа ступенів свободи k=m-1  $(G_{\alpha,k,N})$ .

Якщо  $G < G_{\alpha,k,N}$ , то дисперсії вважаються однорідними, а досліди відтвореними.

Дисперсія відтворювання : 
$$
s_y^2 = \frac{\sum_{i=1}^{N} s_i^2}{N} = \frac{\sum_{i=1}^{N} \sum_{j=1}^{m} (y_{i,j} - \overline{y}_i)^2}{N(m-1)}
$$
 (5.85)  
Дисперсію середнього значення значомио з:  $s_y^2 = s_y^2 / m$ .

5. Складання рівняння регресії Рівняння регресії будується за результатами проведених експериментів у виді полінома. Ступінь полінома, як правило, не перевищує двох:

$$
Y = b_0 + b_1x_1 + b_2x_2 + b_3x_3 + \dots + b_kx_k + b_{12}x_1x_2 + b_{12}x_1x_3 + \dots + b_{k-1,k}x_{k-1}x_k,
$$
\n(5...86)

 $b_0, b_1, b_2, \ldots, b_{1,2}, b_{1,3}, \ldots, b_{k-1,k}$ -коефіцієнти рівняння регресії. де

Матриця планування експериментів стає матрицею їхніх результатів після проведення дослідів. Вона володіє поруч особливостей, що спрощують виконання головної задачі ПФЭ - визначення коефіцієнтів регресії:

$$
b_0 = \frac{\sum_{i=1}^{N} y_i}{N}; \qquad b_j = \frac{\sum_{i=1}^{N} y_i X_{ji}}{N}; \qquad b_{ji} = \frac{\sum_{i=1}^{N} y_i X_{ji} X_{li}}{N}, j \text{ } i \text{ } (5.87)
$$

Тут X – кодована перемінна,  $y_i$  – значення функції з *і-го* досліду.

6. Оцінка значимості коефіцієнтів регресії Усі коефіцієнти рівняння регресії визначаються з однаковою погрішністю

$$
s_{b_i}^2 = s_y^2 / N \tag{5.88}
$$

Значимість коефіцієнта регресії оцінюється за допомогою  $t$ критерію Стьюдента. Для того, щоб коефіцієнт вважався значимим необхідне виконання умови:

$$
|b_{j}| \geq s_{b_{j}} t_{k} = \sqrt{\frac{s_{y}^{2}}{N} \cdot t_{k}} = \frac{s_{y} t_{k}}{\sqrt{N}},
$$
\n(5.89)

 $t_k$  - табличне значення критерію Стьюдента (див. додаток 3). Воно **TVT** дається для заданої імовірності Р (або рівня значимості  $\alpha$ =1-Р) і в залежності від числа ступенів свободи дисперсії відтворювання  $f = N(m-1)$ .

Якщо умова (5.89) не виконується для якого-небудь коефіцієнта b, то він вважається незначущим. Причин цьому може бути кілька: 1) недостатність зв'язку цього фактору з функцією відгуку; 2) узятий занадто малий інтервал варіювання фактору  $x_i$ ; 3) погане відтворювання дослідів і виникаюча помилка перевищує вплив  $x_i$ ; 4) даний фактор  $x_i$  близький до оптимального.

7. Перевірка адекватності моделі Як критерій, що визначає адекватність отриманого рівняння регресії досліджуваному процесові або системі, використовується F-критерій Фішера (додаток 6). Фішер розрахував критичні значення F-критерію і табулював їх у залежності від рівню значимості  $\alpha$  (або довірчої імовірності Р). числа ступенів свободи дисперсії відтворювання  $f = N(m-1)$  і числа ступенів свободи дисперсії адекватності  $f_{aa} = N-B$ , де  $B$  – число всіх коефіцієнтів регресії, включаючи вільний член. Табличний F-критерій записується  $F_{a.f.f.}$ .

$$
Умова адекватностí \tF \le F_{a,f,f_n}.
$$
\t(5.90)

Емпіричний F-критерій розраховується у виді відносини дисперсії адекватності  $s_{\text{an}}^2$ до дисперсії відтворювання (помилки досліду)  $s_{\text{a}}^2$ (5.85)

$$
F = s_{\rm an}^2 / s_{\rm y}^2, \tag{5.91}
$$

 $s_{\rm aa}^2 = \frac{\sum_{i=1}^{N} (\bar{y}_i - Y_i)^2}{f}$ ;  $\bar{y}_i$ - середньоарифметичне значення функції відгуку, де

 $Y_i$  – розрахункове значення функції по рівнянню регресії.

### Дробовий факторний експеримент

При збільшенні числа факторів, що впливають на функцію відгуку, значно збільшується число дослідів по ПФЭ. Наприклад, для чотирьохфакторного ПФЭ потрібне проведення не менш  $2^4 = 16$  дослідів, а обумовлених величин - всього 5. Тому виникла ідея скорочення числа експериментів і перетворення ПФЭ. Теоретичний аналіз і перевірка показали, що можна для багатофакторних випадків скоротити число дослідів у 2; 4 і більш разів у порівнянні з ПФЭ. Число дослідів визначається по формулі  $N = 2^{q-p}$ , де q - число факторів, а р - показник числа раз скорочення загального числа дослідів (q > p). При p=0 застосовується ПФЭ, при p=1 число дослідів скорочується вдвічі і план називається напівреплікою, при р=2 число дослідів скорочується вчетверо і план називається чвертьреплікою і т.д.

Ідея перетворення матриці планування напіврепліки укладена в заміні одного з факторів  $x_i$  на фактор парної взаємодії, наприклад,  $x_3 = x_1x_2$ . При цьому реальна взаємодія  $x_1$ і  $x_2$  повинна бути дуже малою.

Таблиця 5.12

| $11$ $11$ $11$ $11$ $12$ $12$ $13$ $13$ $14$ $13$ $13$ $11$ $12$ $12$ $12$ $13$ $13$ $13$ $13$ |                       |  |       |                 |  |  |  |  |
|------------------------------------------------------------------------------------------------|-----------------------|--|-------|-----------------|--|--|--|--|
| $No$ дос-                                                                                      | $\mathbf{\Lambda}$ () |  | $X_2$ | $X_3 = X_1 X_2$ |  |  |  |  |
| ліду                                                                                           |                       |  |       |                 |  |  |  |  |
|                                                                                                |                       |  |       |                 |  |  |  |  |
|                                                                                                |                       |  |       |                 |  |  |  |  |
|                                                                                                |                       |  |       |                 |  |  |  |  |
|                                                                                                |                       |  |       |                 |  |  |  |  |

Приклал матрині планування лля  $N=2^{3-1}$ 

Дробова репліка, отримана шляхом заміни всіх ефектів взаємодії новими факторами, називається насиченої.

#### 5.6. Оптимальне планування

Метод крутого сходження Бокса-Уілсона

Як уже відзначалося, підібрати необхідний набір факторів і інтервали їхнього варіювання для одержання оптимального значення функції відгуку в першій же серії експериментів малоймовірно. Тому проводиться спрямована зміна плану експерименту для пошуку зазначеного оптимуму оптимальне планування експерименту. Розглянемо як приклад один з розповсюджених методів такого планування - метод крутого сходження Д. Боксу і К. Уілсона. Він є покроковим градієнтним методом. Проводиться перша невелика планова серія дослідів і після її обробки виходить регресійне рівняння, що дозволяє визначити фактор, що впливає найбільше на функцію відгуку. Після цього вибирається новий крок варіювання цього

фактора в необхідному напрямку (установлюється градієнт фактора) Δ*х<sup>i</sup>* і перераховуються кроки варіювання інших факторів:

$$
\frac{\Delta x_j}{\Delta x_i} = \frac{b_i \Delta i}{b_j \Delta j},\tag{5.92}
$$

де  $\Delta x_i, \Delta x_j$  — нові кроки варіювання факторів  $x_i$ , і $x_j$ ;

 $\Delta i$ ,  $\Delta j$  – колишні інтервали варіювання тих же факторів;

 $b_i, b_i$ – коефіцієнти рівняння регресії.

Розглянемо приклад застосування методу крутого сходження [21].

Потрібно оцінити вплив добавок TiO<sub>2</sub> на кількість кристалів Al<sub>2</sub>O<sub>3</sub> корундової кераміки. Теорія спікання вказує на важливу роль у цьому процесі температури (Т) і тривалості процесу (τ). Тому як фактори вибираємо: х<sub>1</sub> - кількість добавки Ті $\mathrm{O}_2$ ,%; х<sub>2</sub> – Т<sup>0</sup>С; х<sub>3</sub> - т,хв; х<sub>4</sub> - швидкість нагрівання (низька або висока), а як параметр оптимізації (у) використовуємо число зерен корунду в 1 мм<sup>2</sup> аншліфу досліджуваного зразку. У табл. 5.13 показані рівні й інтервали варіювання факторів, а в табл. 5.14 – матриця планування типу  $2^{4-1}$ .

Таблиня 5.13.

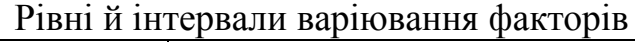

|                       | Фактори         |                   |                 |                 |  |  |  |
|-----------------------|-----------------|-------------------|-----------------|-----------------|--|--|--|
| Найменування          | $\mathcal{X}_I$ | $\mathcal{X}_{2}$ | $\mathcal{X}_3$ | $\mathcal{X}_4$ |  |  |  |
| Основний рівень       | 0,40            | 1840              | 60              |                 |  |  |  |
| Інтервал варіювання   | 0.15            | 100               | 60              |                 |  |  |  |
| Верхній рівень $(+1)$ | 0,55            | 1940              | 60              | висока          |  |  |  |
| Нижній рівень (-1)    | 0,25            | 1740              |                 | низька          |  |  |  |

Таблиця 5.14.

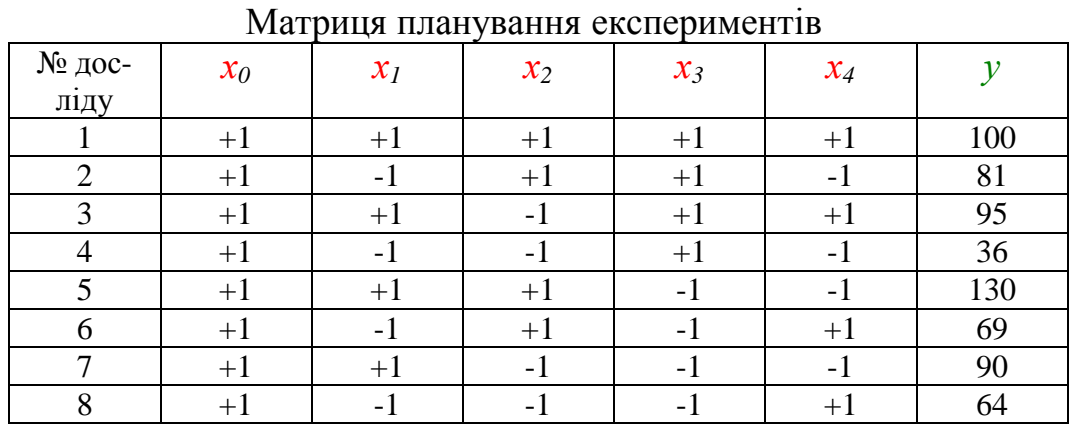

Для оцінки дисперсії параметру оптимізації (у) було проведено 3 досліди на основному рівні значень факторів (при високій швидкості нагрі-

\n BAHH8). OTPUManii: \n 
$$
y = 80; 82; 78.
$$
\n $\overline{y} = 80, \quad \alpha \quad S_y^2 = \frac{\sum_{i=1}^{3} (y - \overline{y})^2}{3 - 1} = \frac{8}{2} = 4.$ \n

Далі, використовуючи (5.87) і матрицю табл.1.14, знаходимо:  $b_0 = 83.1$ ;  $b_1 =$ 20;  $b_2 = 11,9$ ;  $b_3 = -5,1$ ;  $b_4 = -9,4$ .

Середньоквадратична помилка визначення коефіцієнтів регресії  $S_{b_i} = \sqrt{s_i^2/N}$  $=(4/8)^{1/2}=0,71$ 

Довірчий інтервал коефіцієнта регресії по (5.89):  $\Delta b_i = \pm 0.71 \cdot 4.3 = \pm 3.053$ . Тут: t<sub>k</sub> =4,3 (при  $\alpha$ =0,05 і числі ступенів свободи  $f=3-1$ ).

Оскільки всі коефіцієнти рівняння регресії більше  $\Delta b_i$ , то їх можна визнати статистично значимими. Статистична модель процесу за даними першої серії експериментів буде

$$
y = 83,1 + 20x_1 + 11,9x_2 - 5,1x_3 - 9,4x_4.
$$
 (5.93)

Перевірку адекватності математичної моделі проводять по F-критерію Фішера (5.91). Дисперсію адекватності знаходимо по сумі квадратів від'ємностей досліджених і розрахункових значень у (див. табл.1.15):

$$
s_{\rm{a}1}^2 = \frac{\sum_{i=1}^{N} (y_i - Y_i)^2}{f_{\rm{a}1}} = \frac{24}{8-5} = 8
$$

Розрахункове значення критерію Фішера F =  $s_{aa}^2/s_y^2$  =8/2=4.

Табличне значення критерію Фішера знаходимо для довірчої імовірності P=0,95 (α=0,05) f=3-1=2,  $f_{av}$ =8-4=4 F<sub>a,f,fx</sub> = 19,25. 3 умови (5.90) випливає, що модель адекватна. У такому випадку модель (5.93) можна використовувати для розрахунку нових кроків варіювання факторів за методом крутого сходження.

Таблиця 5.15.

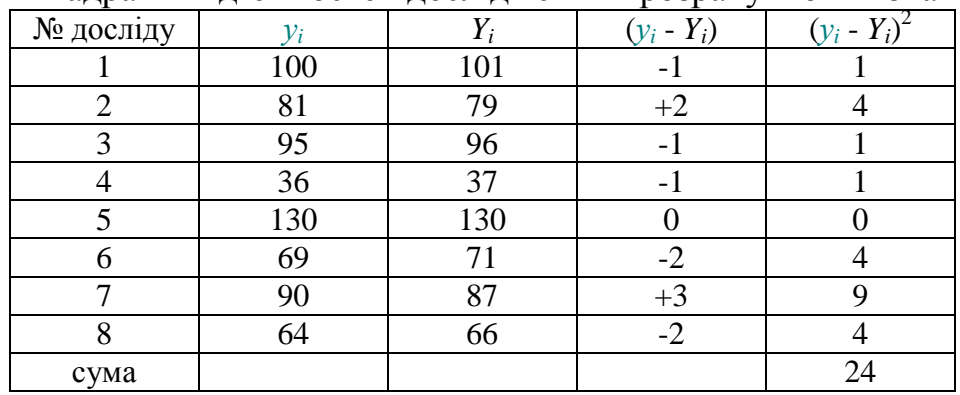

Розрахунок квадратів від'ємностей досліджених і розрахункових значень у

Круте сходження починаємо з основного рівня при низькій швидкості нагрівання, тому що висока швидкість нагрівання приводить до зменшення параметру оптимізації (b<sub>4</sub> = -9,4). Приймаємо  $\Delta x_2 = 10^0$  і тоді для інших факторів:

$$
\Delta x_1 = \Delta x_2 \frac{b_1 \Delta 1}{b_2 \Delta 2} = 10 \frac{20 \cdot 0.15}{11,9 \cdot 100} = 0,0252; \ \Delta x_3 = \Delta x_2 \frac{b_3 \Delta 3}{b_2 \Delta 2} = 10 \frac{-5,1 \cdot 60}{11,9 \cdot 100} = -2,57.
$$

Результати проведення серій дослідів по методу крутого сходження показані в табл.1.16.

Найкращий результат отриманий у досліді №3 – тут оптимізуємий параметр досяг найвищого значення *y* = 366.

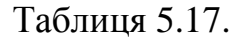

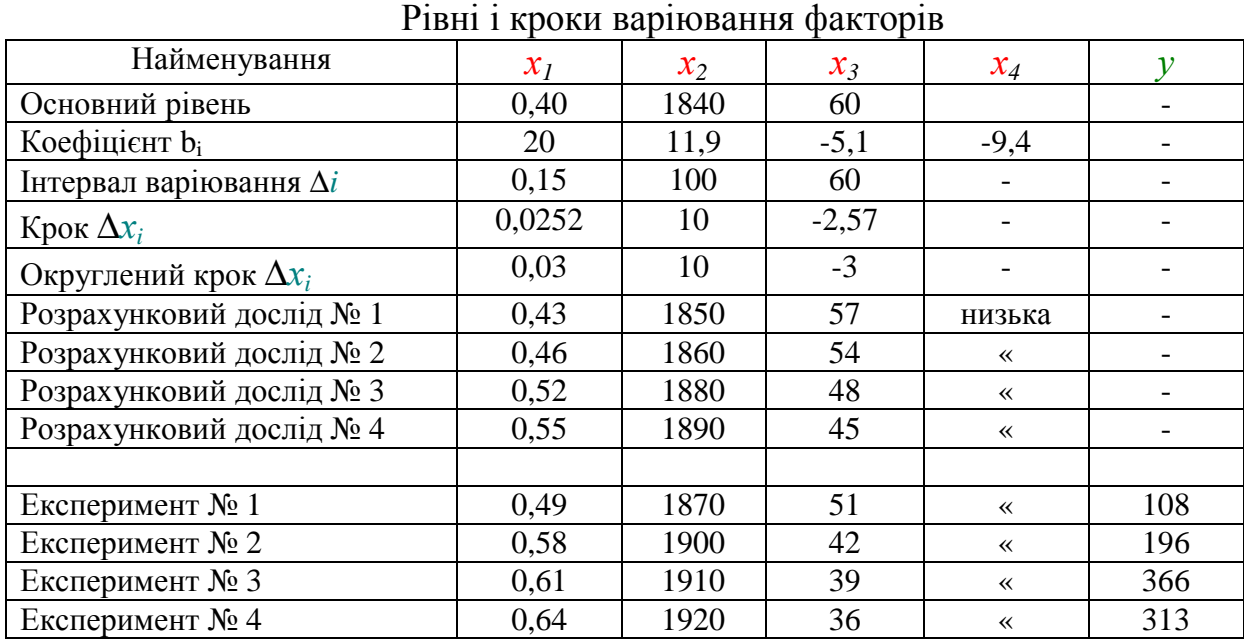